## **SIEMENS** S-1FL2 1FL2203-4AG10-1MC0

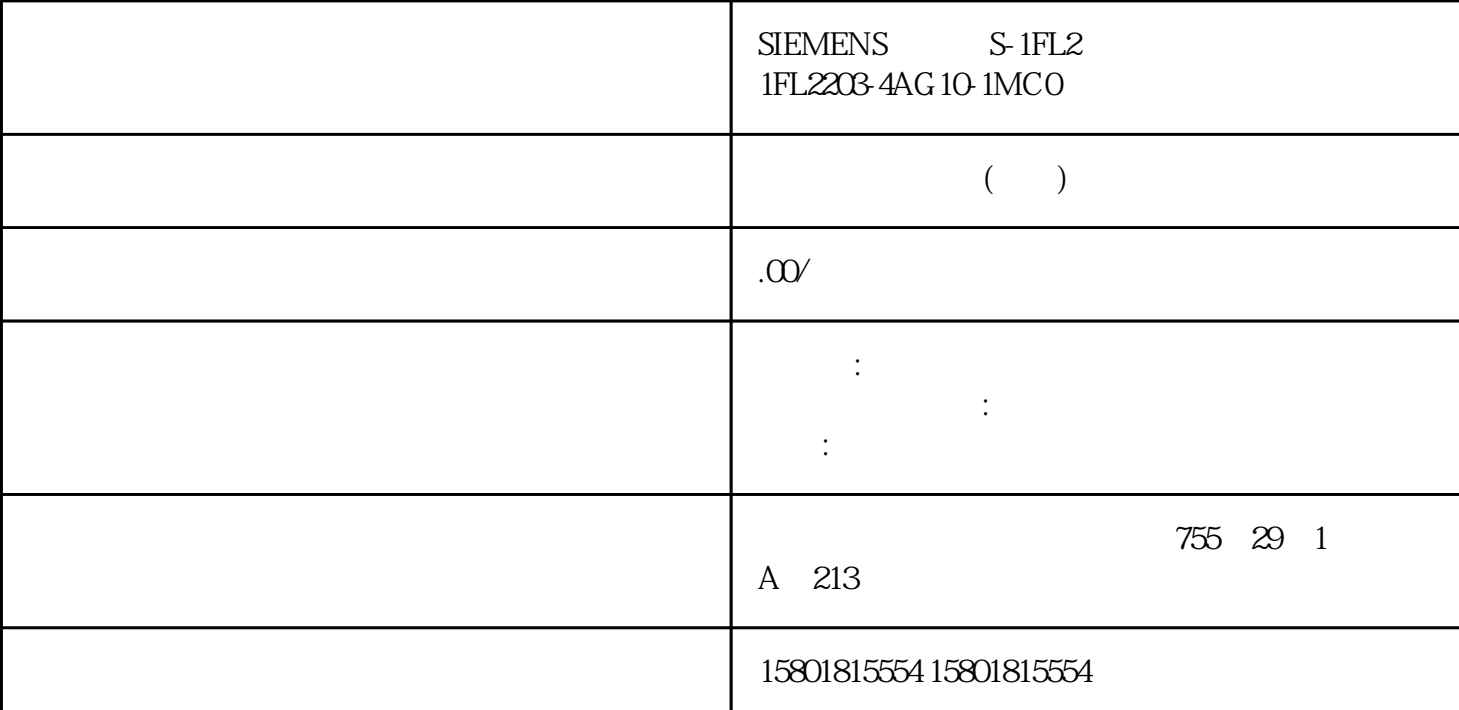

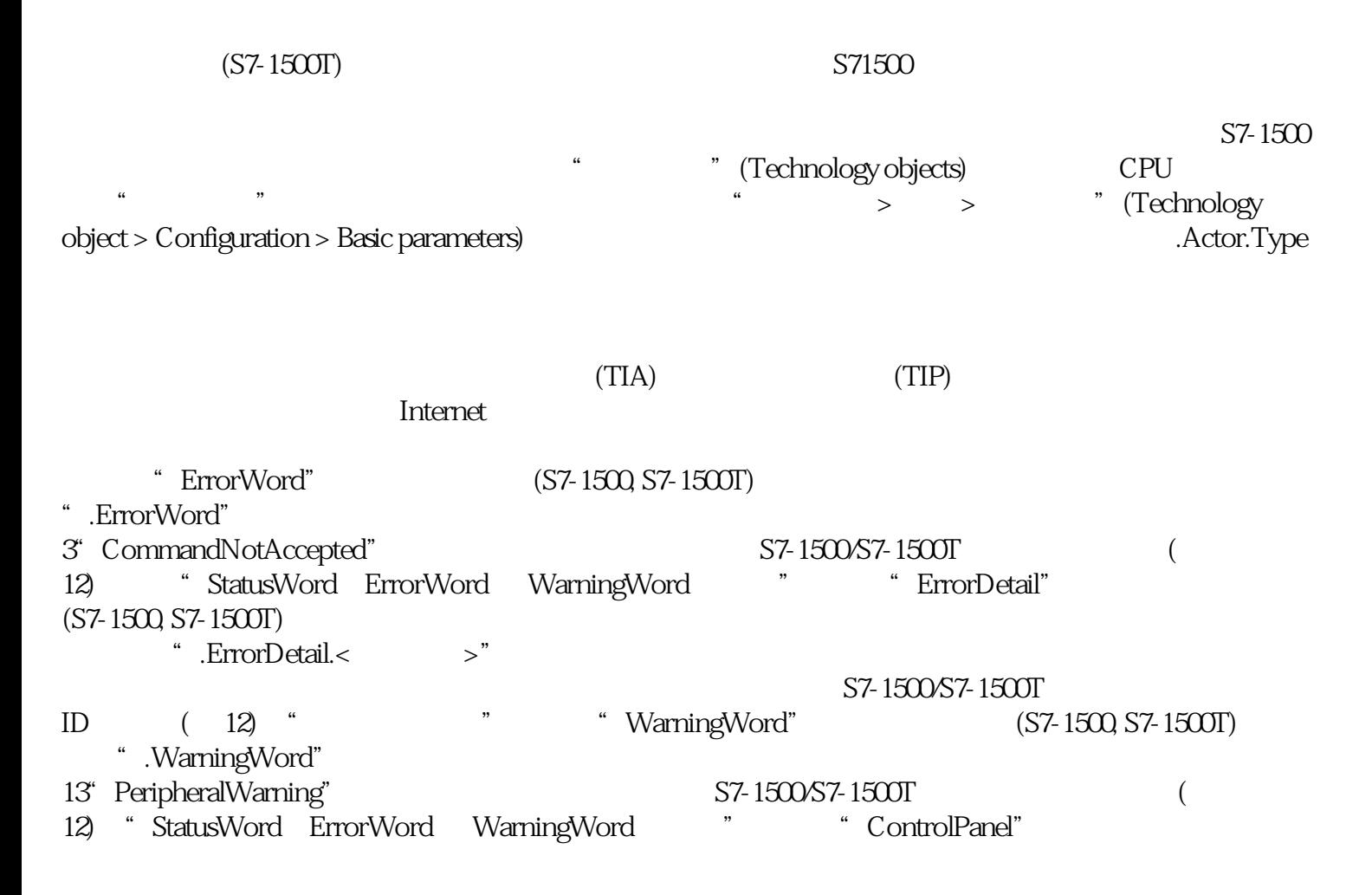

(S7-1500, S7-1500T) 变量结构".ControlPanel.<变量名称>"不包含与用户相关的数据。该变量结构仅适用于内 部使用。图例  $(S7-1500T)$  $\mathbf{u} = \mathbf{u} = \mathbf{v}$  $\rm DIR$  and  $\rm MC$  gervo  $\rm MC$  gervo  $\rm MC$  $CAL$ MC\_Servo RES 通过扩展指令"WRIT\_DBL"对负载存储器中的起始值进行更改(写入负载存储器中的 DB)。在  $W$  RON  $\mathbb{R}$ 说明 变量的说明 通过".<变量名称>"的形式访问变量。占位符代表工艺对象的名称。"InternalToTrace  $(S7-1500 S7-1500T)$ at the internal ToTrace. 内部使用。 "StatusWord"变量(凸轮) (S7-1500T) 变量".StatusWord"包含工艺对象的状态信息。 有关对各个位(例如,位 4"CamDataChanged")进行评估的信息,请参见 《S7-1500/S7-1500T (12) "StatusWord ErrorWord WarningWord 变量 变量的名称 数据类型 变量的数据类型 值 变量的值范围 - 最小值到最大值  $u = w$ de DIR the DIR the DIR and the DIR control of the DIR control of the DIR control of the DIR control of the DIR  $CAL$ MC\_Servo RES " WRIT\_DBL" DB  $W$  RON  $\mathbb{R}$ 说明 变量的说明 通过".<变量名称>"的形式访问变量。占位符代表工艺对象的名称。 "StatusWord" (S7-1500T) ".StatusWord" 有关对各个位(例如,位 4"LeadingValueValid")进行评估的信息,请参见 《S7-1500/S7-1500T (12) "StatusWord ErrorWord WarningWord<br>"ErrorWord" (S7-1500T)  $(S7-1500T)$ " .ErrorWord"<br>3" CommandNotAccepted" 37-1500/S7-1500T ( 12) "StatusWord ErrorWord WarningWord  $(S7-1500T)$  ".ErrorDetail.  $\text{S7-1500}$  S7-1500/S7-1500T ID ( $12$ ) "

件所属的产品/系统只允许由符合各项工作要求的合格人员进行操作。其操作必须遵照各自附带的文件说

由于具备相关培训及经验,合格人员可以察觉本产品/系统的风险,并避免可能的危 险。 按规定使用 Siemens Siemens and Siemens Siemens Siemens and Siemens Siemens and Siemens Siemens and Siemens and Siemens and Siemens and Siemens and Siemens and Siemens and Siemens and Siemens and Siemens and Siemens and Siemens and Si

 $\gamma$  siemens the contract term  $\gamma$  and  $\gamma$  and  $\$ 

 $S$ iemens  $AG$ 

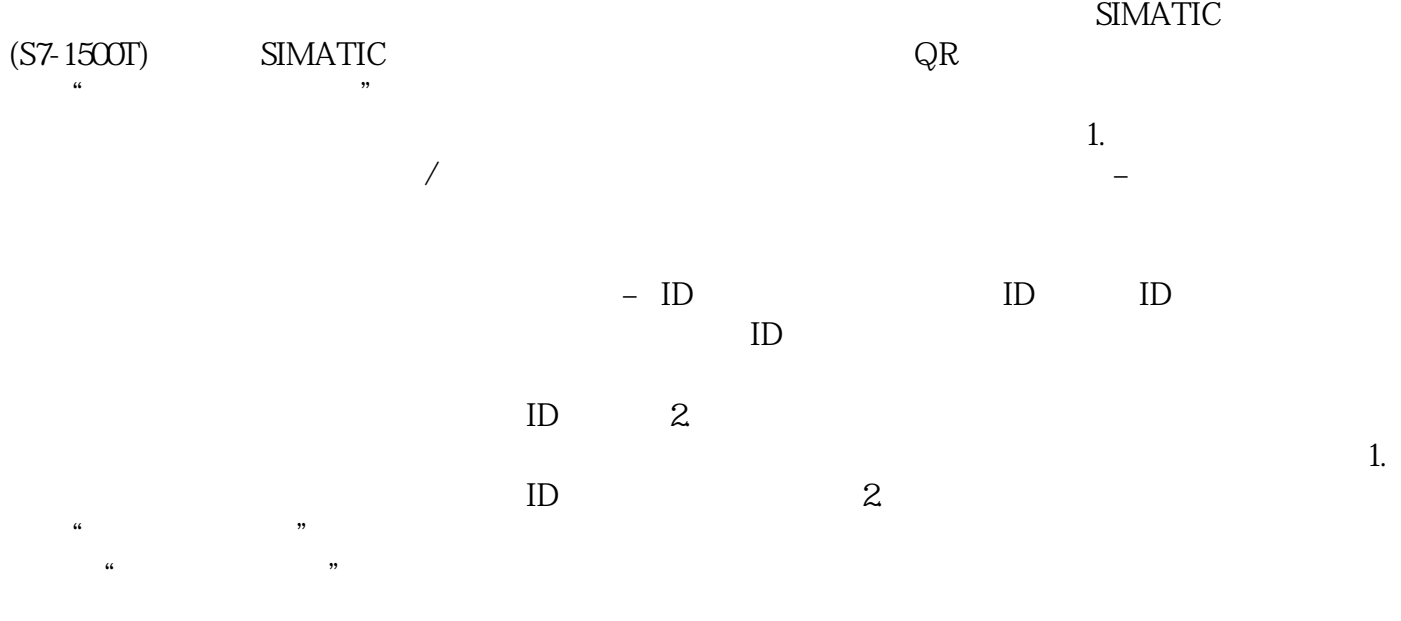

## a " (Documentation)

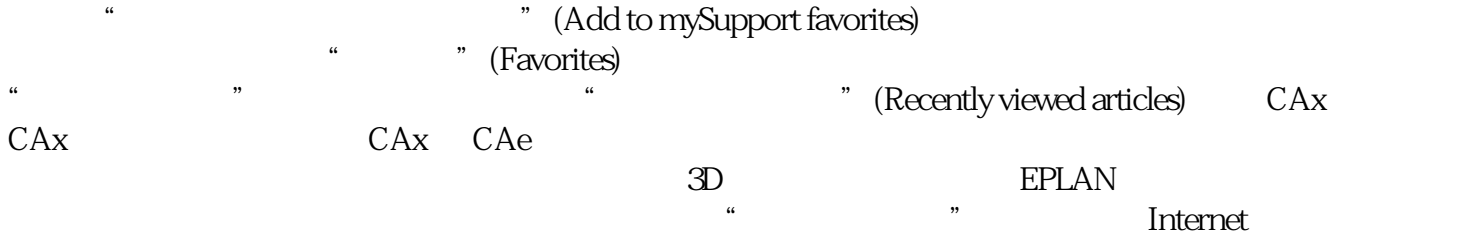

Internet。